# **Gene-by-gene approach report**

Output a table of genes found in a reference sequence.

# Parameters in GUI

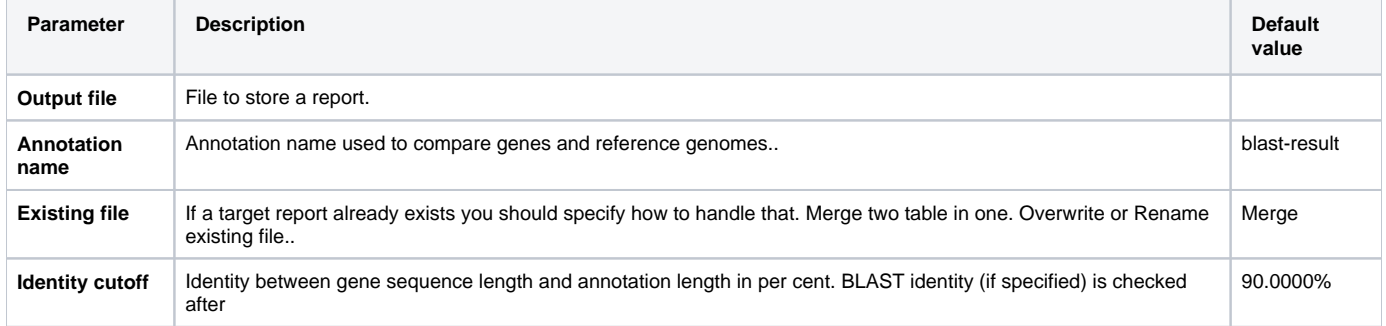

### Parameters in Workflow File

**Type:** genebygene-report-id

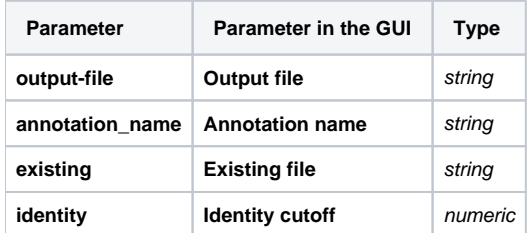

# Input/Output Ports

The element has 1 input port.

**Name in GUI:** Gene by gene report data

**Name in Workflow File:** in-data

#### **Slots:**

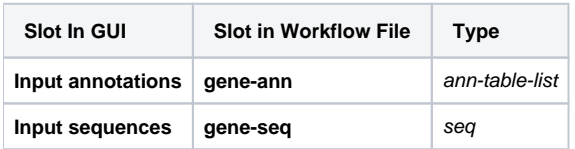